**EXAMPLE SERVED** 

Web

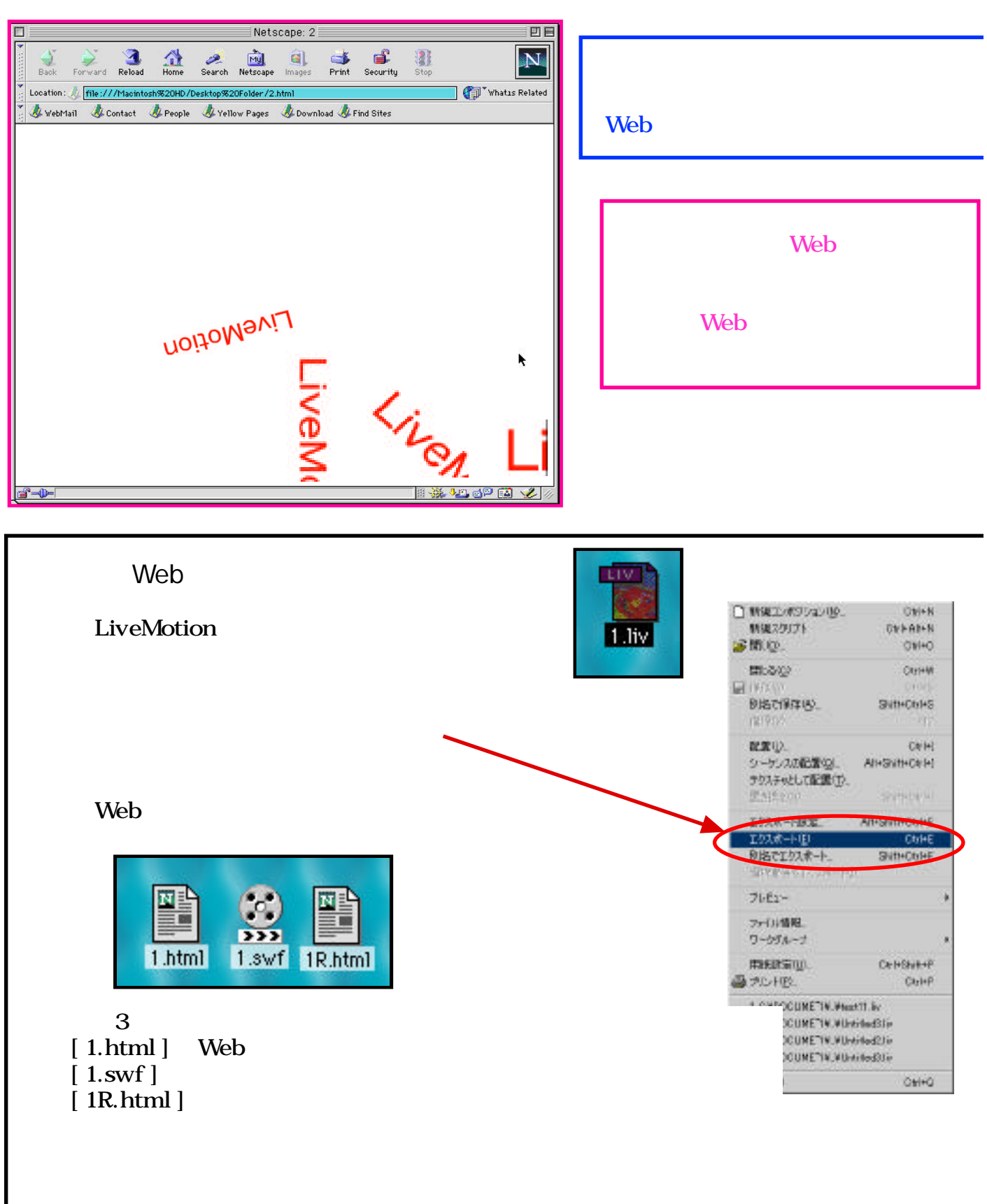

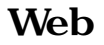

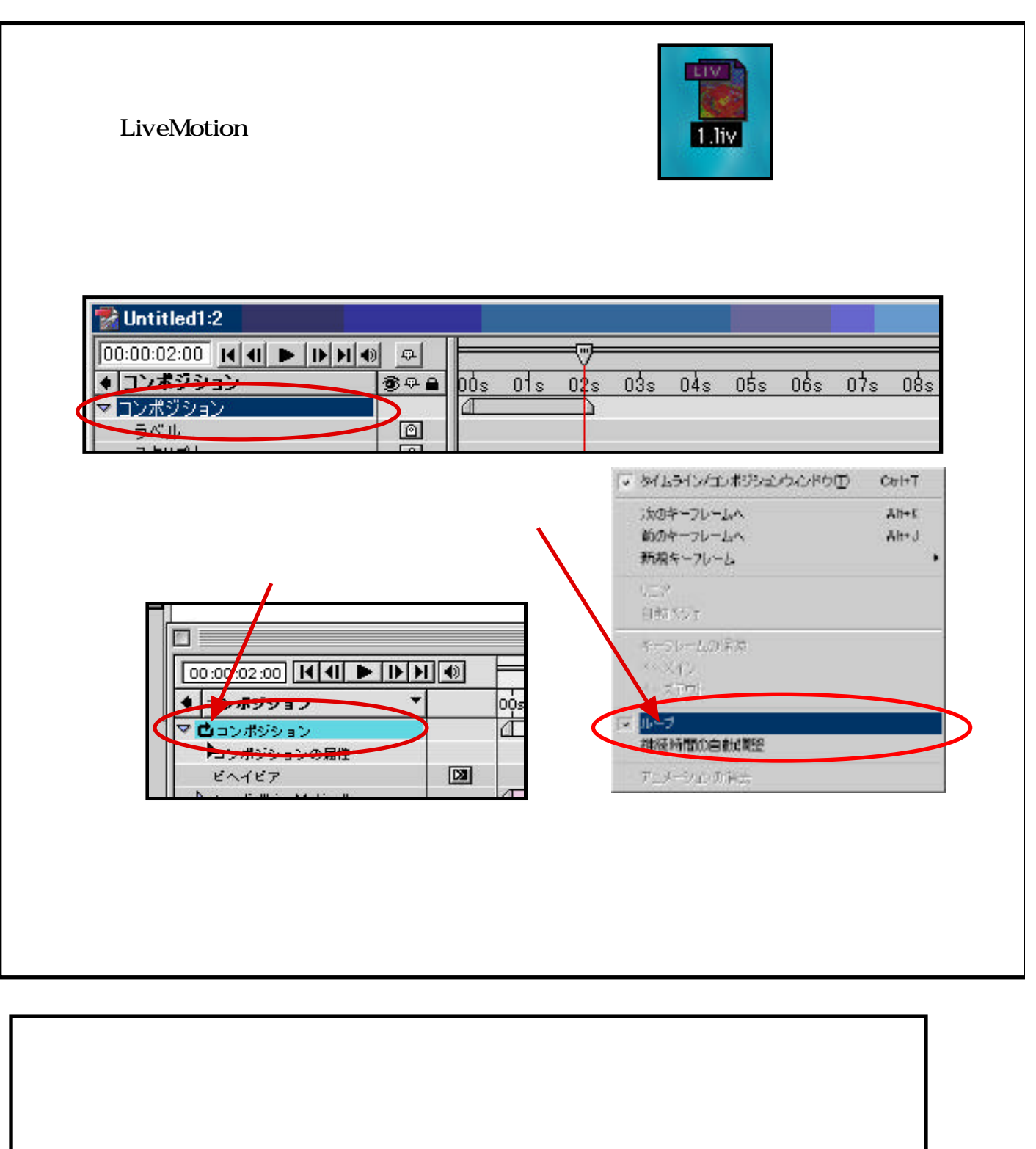

iguchi@jhs.tohoku-gakuin.acjp